**AutoCAD**

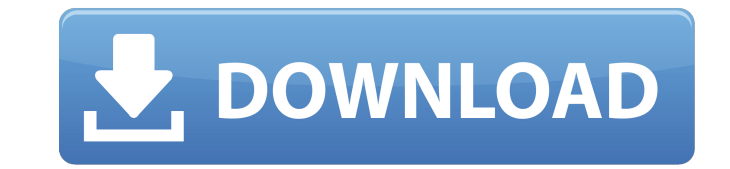

## **AutoCAD Crack + (Updated 2022)**

For more info about AutoCAD Crack Mac software (including the current version), please visit the official AutoCAD Crack For Windows website here: Every user can easily update all the AutoCAD file to the latest version. In will show you how to upgrade AutoCAD to the latest version in Windows 7 or Mac OS X. And there is also a step-by-step guide for AutoCAD on Mac OS X here. How to Update AutoCAD from Windows 7? 1. Check AutoCAD for Updates 2 Download AutoCAD to your computer Run the AutoCAD installer, and follow the instructions on the screen. After the installation is completed, you will see the AutoCAD install screen. (Press "Space" key to select Upgrade ver Enter key to install). 3. Select AutoCAD Version In the installer screen, you can check the latest version available. 4. Install AutoCAD After you have upgraded AutoCAD, the next step is to install AutoCAD. Run the AutoCAD Then you will see a new screen to install AutoCAD. 5. Start AutoCAD After you have completed the installation, you can start AutoCAD by pressing the "Start" button. How to Update AutoCAD from Mac OS X? 1. Check AutoCAD for Updates Open "System Preferences", go to "Software Update", and click "Updates" 2. Download AutoCAD to your computer To install AutoCAD software on Mac OS X, you can download the "iTunes" store. Then you can install AutoCA your computer. 3. Select AutoCAD Version Go to the "Software Update" screen, select the "AutoCAD" in the list of available software, click the "Update" button. 4. Install AutoCAD After you have upgraded AutoCAD, the next s AutoCAD. Go to the Finder, and find the "AutoCAD" software in your computer. Double-click it to start the installation. 5. Start AutoC

## **AutoCAD Torrent For Windows [April-2022]**

The source code for Cracked AutoCAD With Keygen can be downloaded from the "Extended Source Code" section of the AutoCAD Crack Keygen download page. The page also gives access to more than a dozen online tutorials for Auto that are being updated regularly. Data viewers and editors are available for more than 100 file types. The most popular is DWG. Also available are datasets in XML and IFC. The latest release of AutoCAD (2018) includes a bu which can be set up to show content of any type or in any format: File formats Most of AutoCAD's core features are supported by the native or native-compatible file formats. Over the years, various file formats were develo with AutoCAD. AutoCAD, as a tool with a graphical interface, can open and save files in many types of drawing, engineering, presentation, and multimedia formats. After the initial release, many of these formats were supers modern and interoperable formats. File formats supported by the native applications: File formats supported by import and export features (for batch conversion): File formats supported by interoperability software: AutoCAD for XML and IFC is built into the application, and its native support for DXF is included in the DXF-based formats. XML AutoCAD's XML (Extensible Markup Language) support is integrated in the basic text-based drawing langu allows reading and editing complex drawings (parts of drawings, blocks, sheets, and layers) in the native file format. Using native XML support in AutoCAD, it is possible to open, edit and save DWG files in formats other t format. The native XML format is used by the native DWG editors to create the native DWG format. XML files AutoCAD's support for XML includes importing and exporting data to and from XML format. XML files are a good soluti document exchange with other applications. For information, see the XML file format. IFC The Interop Foundation Compiler (IFC) supports the Interoperability Foundation IFC format. It is a digital drawing format that is use and drawings in 2D and 3D CAD. IFC support is built into AutoCAD and AutoCAD LT. IFC files AutoCAD supports reading and exporting a1d647c40b

## **AutoCAD**

Q: Newbie working with promises in JQuery, need some help with the promises code Hi there. I'm a newbie in Javascript/JQuery. I have a problem trying to make a promise to work correctly. I don't know where I'm wrong, so pl This is the function I need to execute: var functionName = function(){ var returnVal = 0; for(var i=0; i

## **What's New in the AutoCAD?**

Enhance your DWG workflow with Markup Assist, a feature that allows you to quickly make changes to the drawing that you export from AutoCAD, review, and send back to the drawing. When you export from AutoCAD, the drawing is formatted for you in DWG or PDF format. Changes you make to the drawing will remain with your export. You can export DWG and PDF files for Review and Edit in AutoCAD, or you can export the file directly to a Print Driver. export a file, the drawing is automatically formatted to your project. When you export a file, the drawing is automatically formatted to your project. Always-On Cursors: Animated Cursors: When you draw, move, rotate, scale use animated cursors that react to the actions you perform. Animated cursors respond to your command right away and appear at the cursor location. Multiline Text: With multiline text you can type and edit a description or multiple lines. Ray Casting: You can quickly change the shadows cast on any object in your drawing by using the context-sensitive Ray Casting tool. Invisibility: Don't worry about accidentally leaving objects visible when Selection command. Just make a visible selection with the Hide Selection command and then turn it invisible. Use the Object Selection command to quickly select objects and then right-click to apply selection to the rest of Tabbed Document feature to create multiple drawings in the same window. Lines, Polygons, and Shapes: All the shapes you draw are treated as 1:1, with no repeat or scaling. To reduce the number of objects on your screen, yo objects editable and temporarily visible. All the shapes you draw are treated as 1:1, with no repeat or scaling. To reduce the number of objects on your screen, you can make objects editable and temporarily visible. Design automatically organized in a sequence of logical stages for easy navigation. Drawings in the design flow are labeled with a numbered logo (example: 1:10). As you move through the drawing, you can change the logo to the nex When you edit an object, you can

**System Requirements For AutoCAD:**

Game Requirements: Data Requirements: System Requirements: Table of Contents Story Screen Games Side Quests Characters Character Interactions Themes Unlocks DLCs Overview In a world where the balance between Light and Dark become out of whack, a man has to help the Dragons and balance the world. This is the world of Dragon Quest Heroes. The Story of Dragon Quest Heroes The dragon slayer from Dragon